$\Gamma$  , and  $\Gamma$  and  $\Gamma$  and  $\Gamma$ 

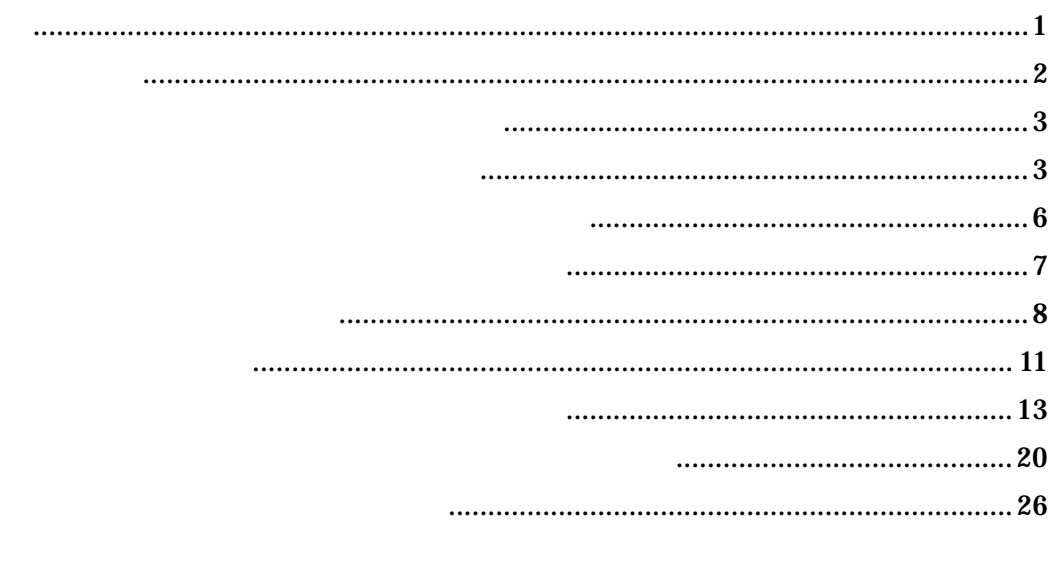

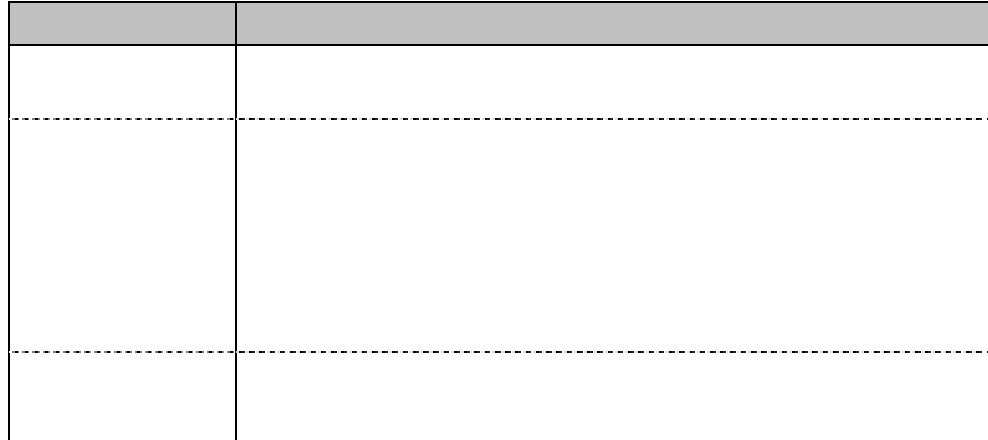

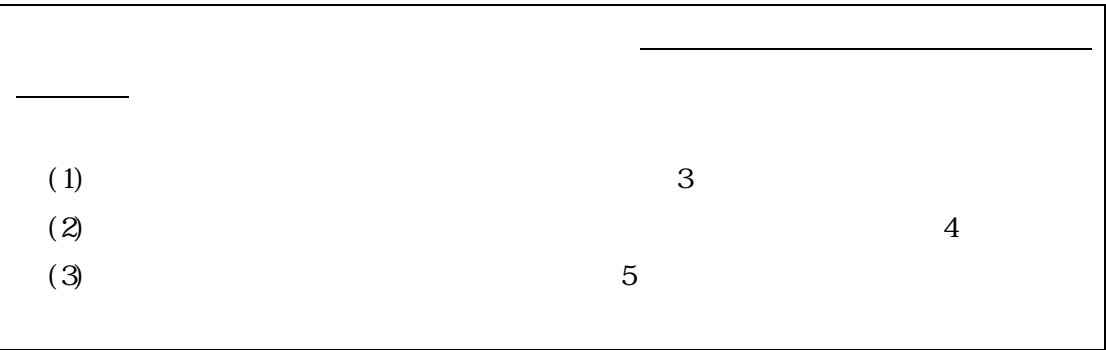

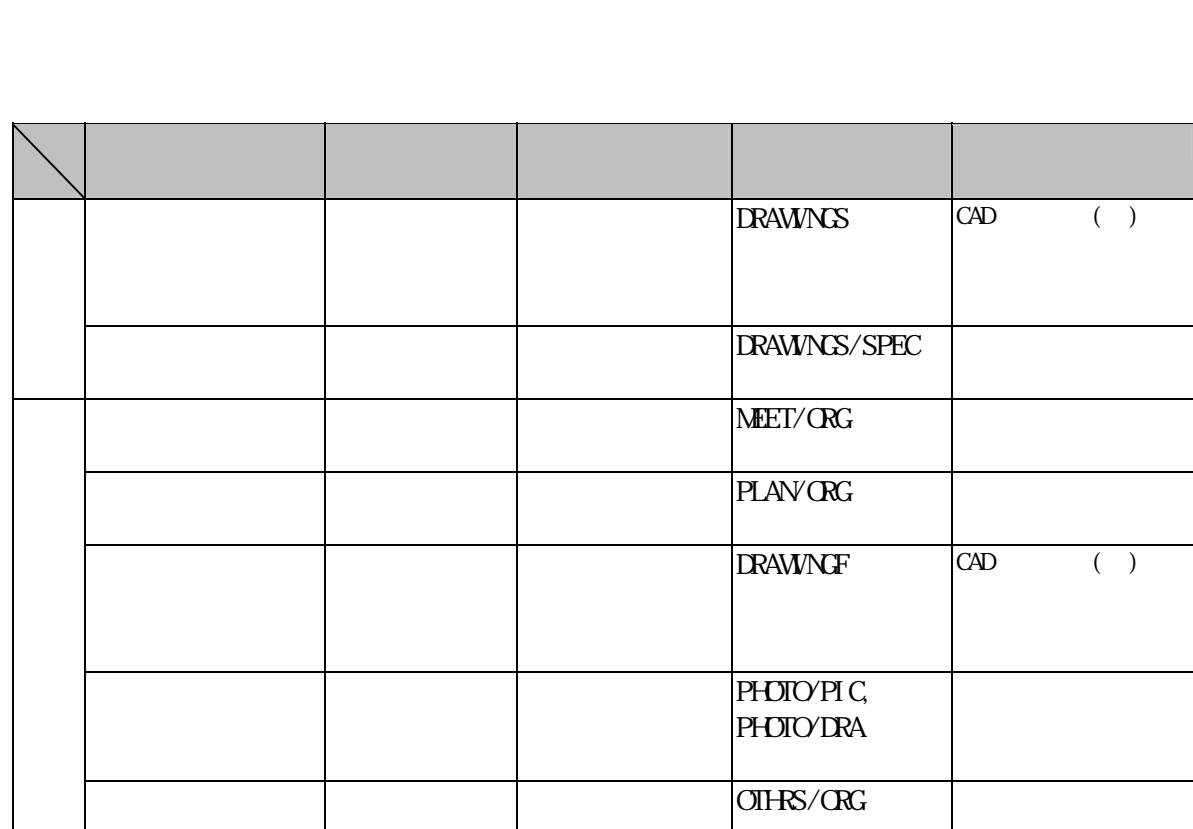

 $\overline{\text{OIFRS/CRG}}$ 

 $\overline{a}$ 

段階確認書 受注者 その他管理

 $(1)$ 

 $(2)$ 

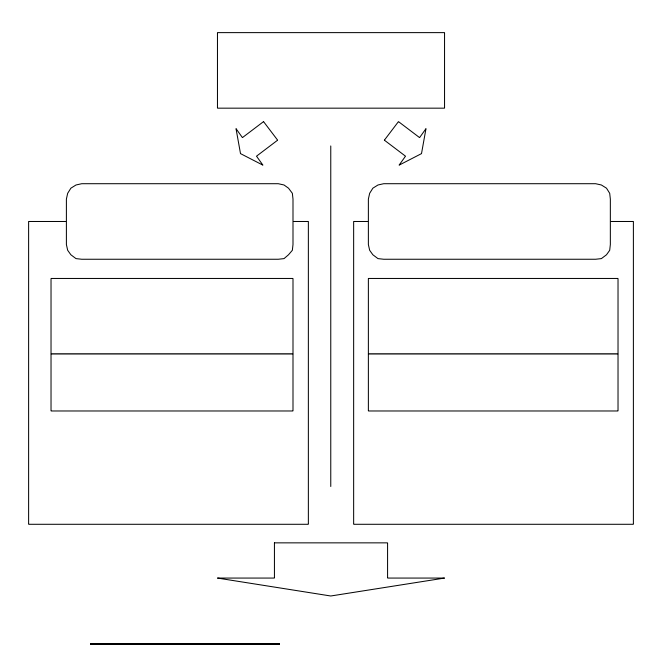

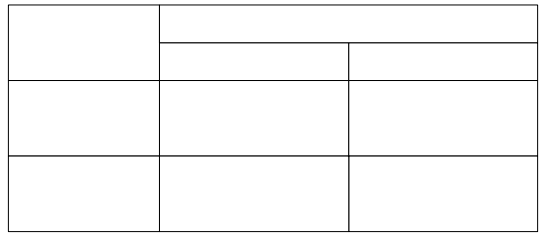

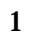

 $(3)$ CAD <sub>2</sub>

DRAWNGS

**MET** PLAN CAD DRAWNGF  $PHOIO$ 

 $O$  THRS

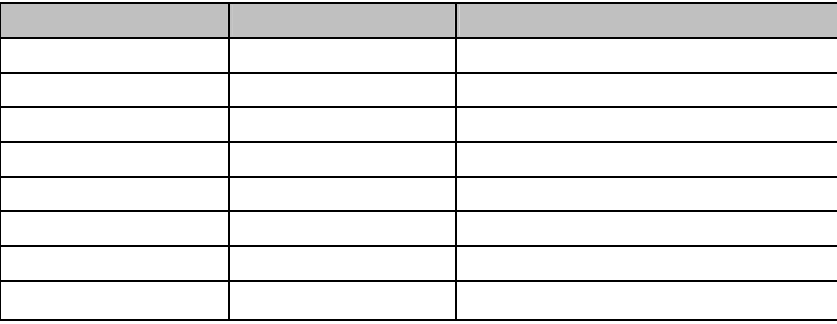

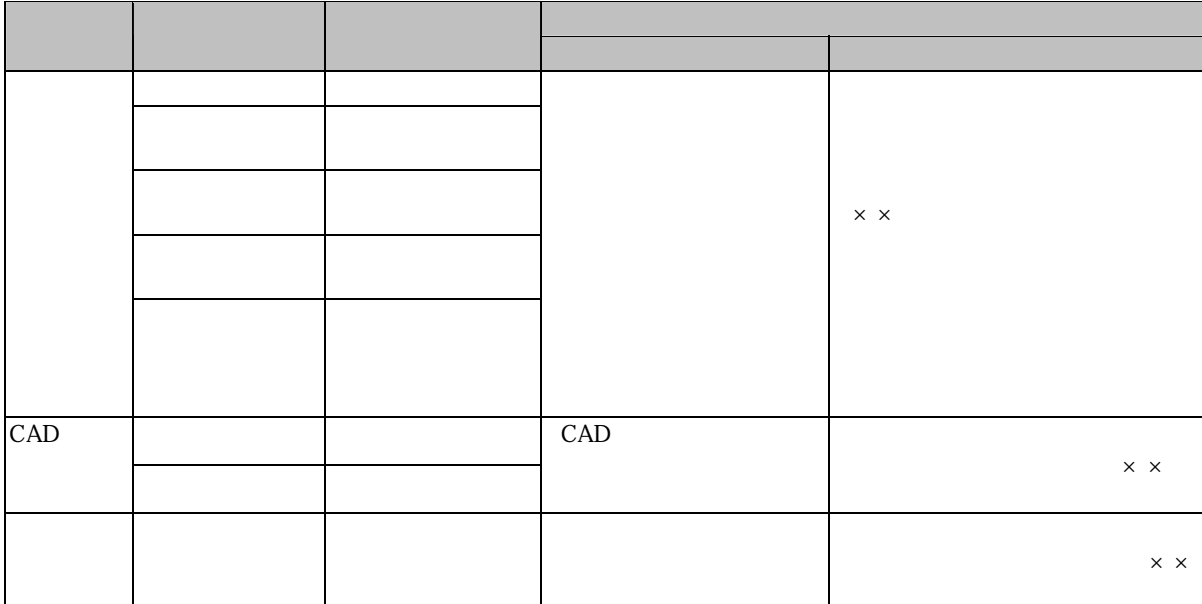

なるので事前に受発されるので事前に受発される。

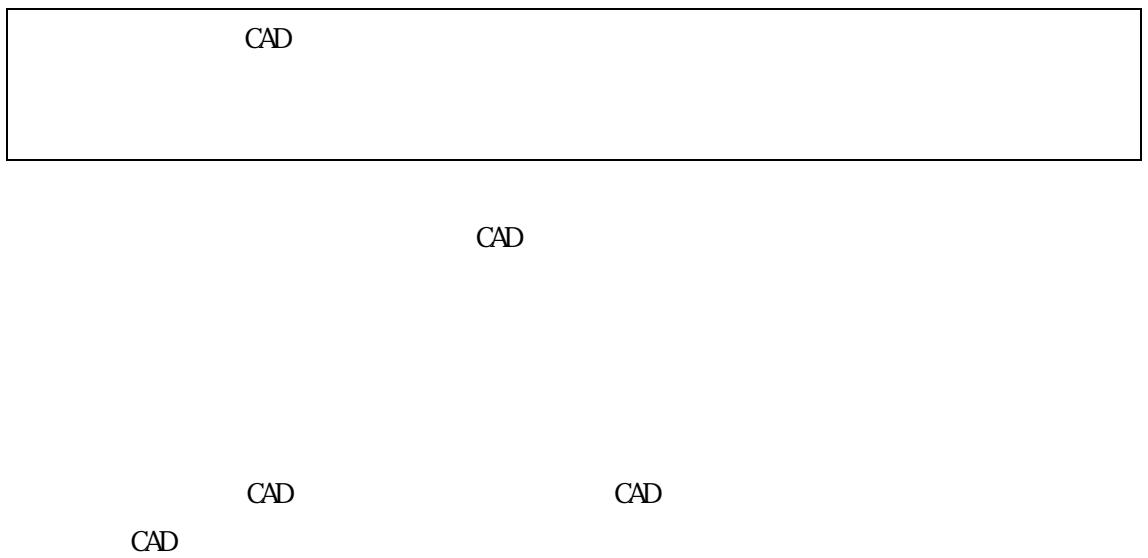

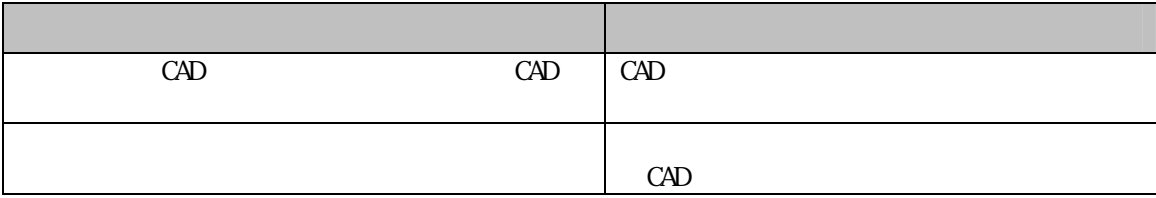

CAD

DRAWNGS

DRAWNGF

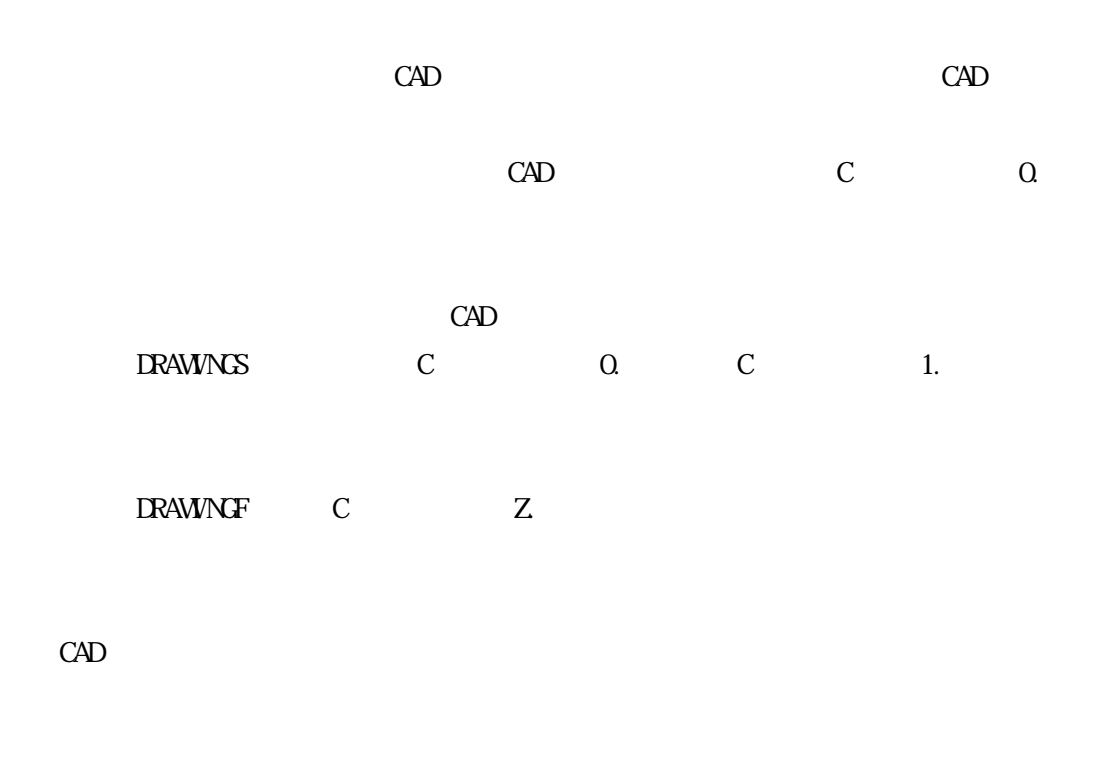

 $CAD$ 

DRAWNGF

 $\rm CAD$ 

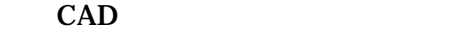

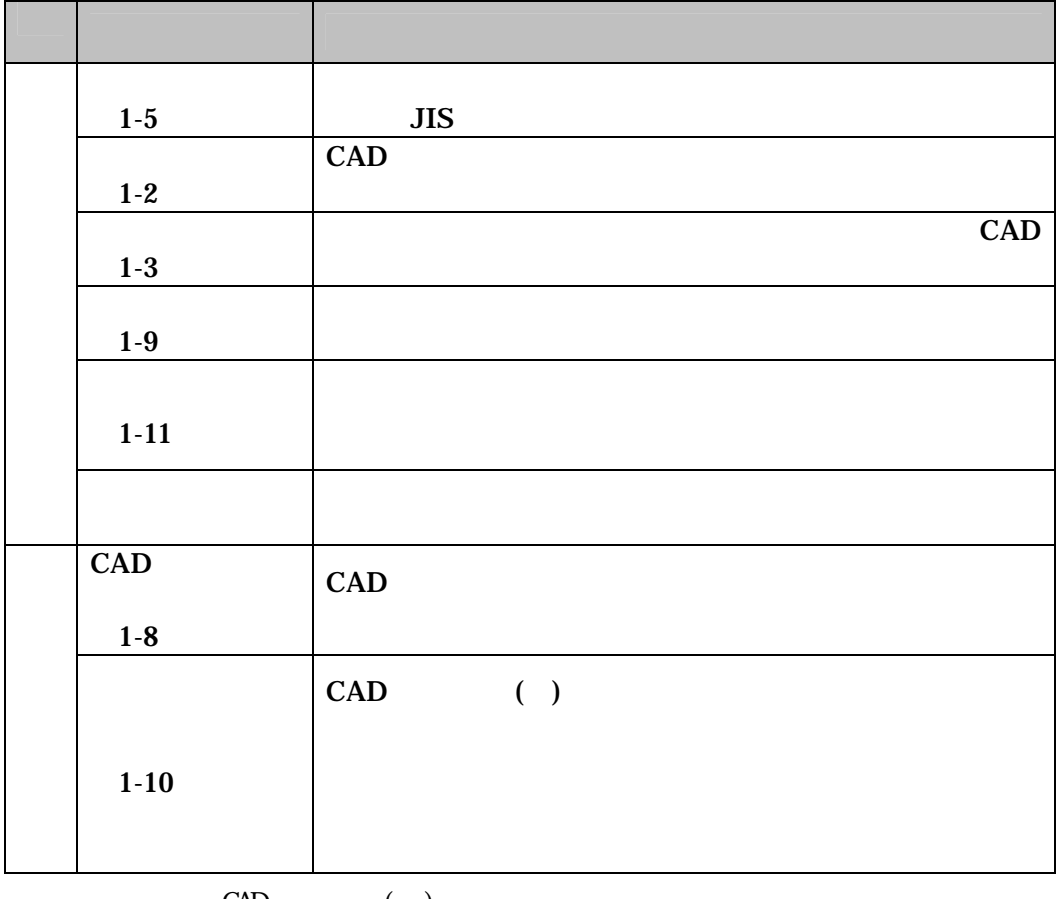

 $CAD$   $($   $)$ 

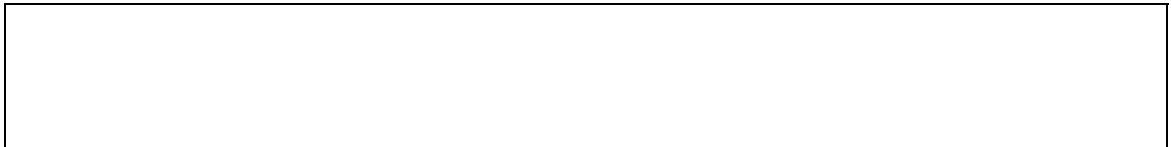

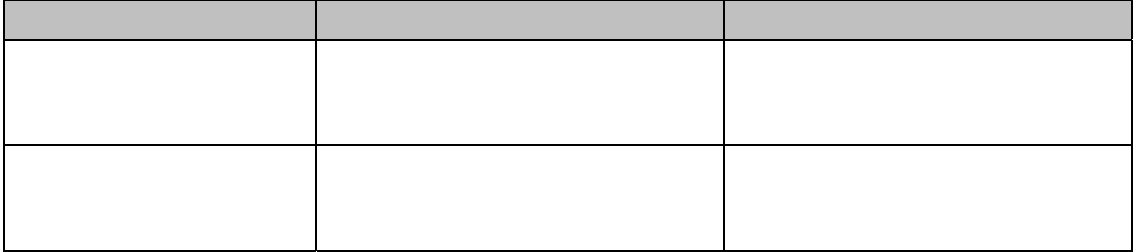

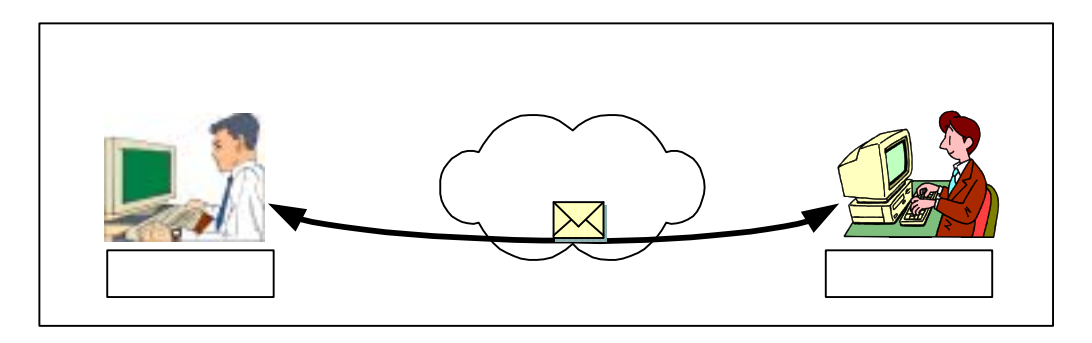

 $2 \nabla$ 

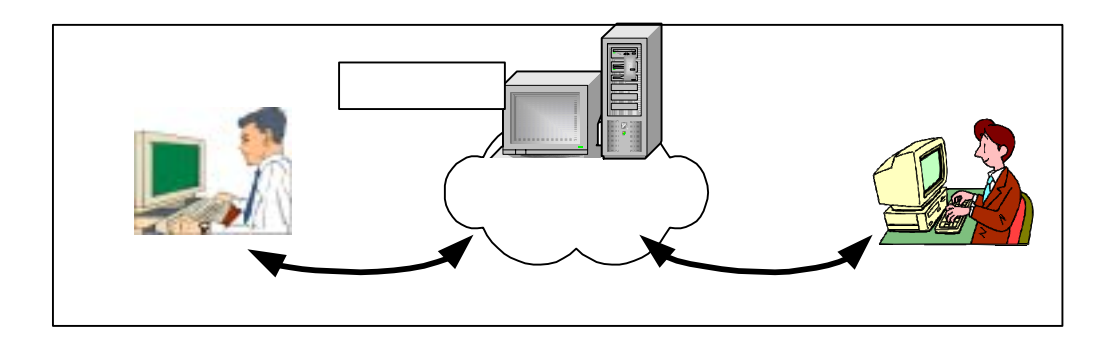

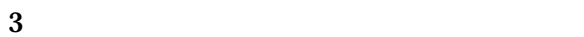

 $\bullet$ 

- $\bullet$
- $\bullet$
- 
- $\bullet$
- データのバックアップ機能を有すること。
- $\bullet$

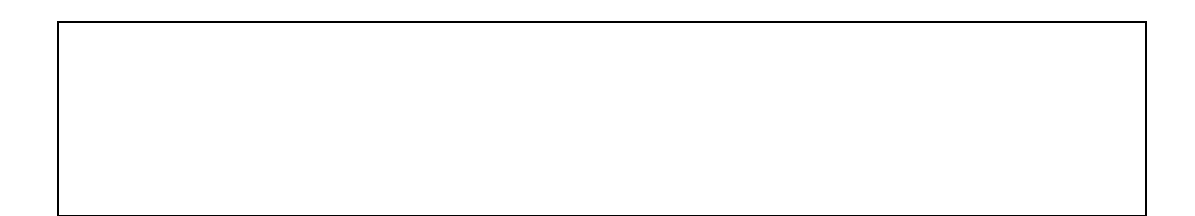

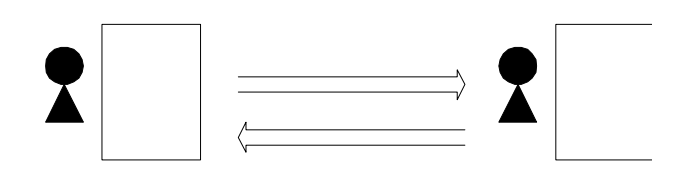

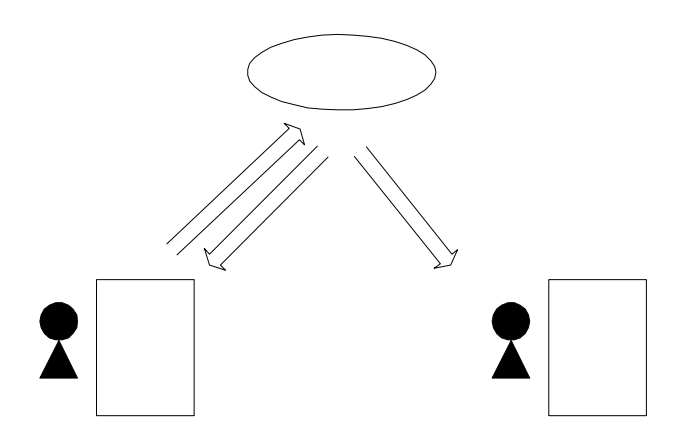

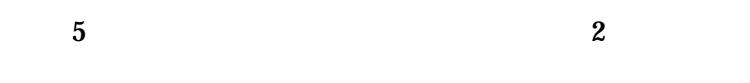

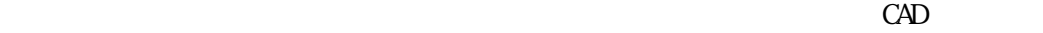

 $3.1$ 

 $M\!D$   $D$   $R$ 

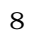

8 公印のある文書の提出例

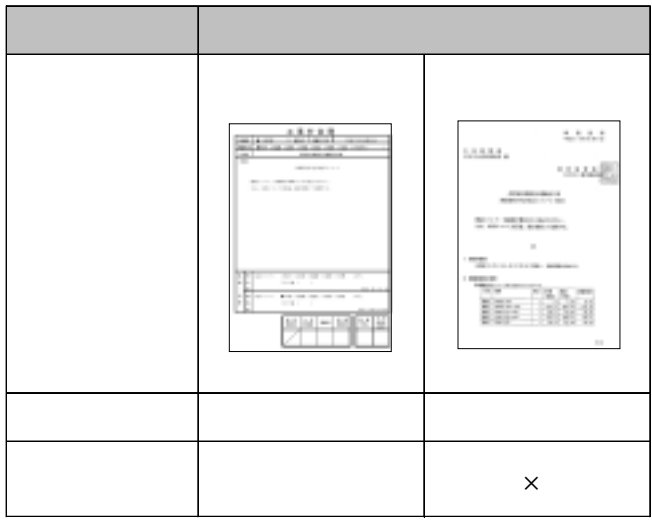

 $(1)$ 

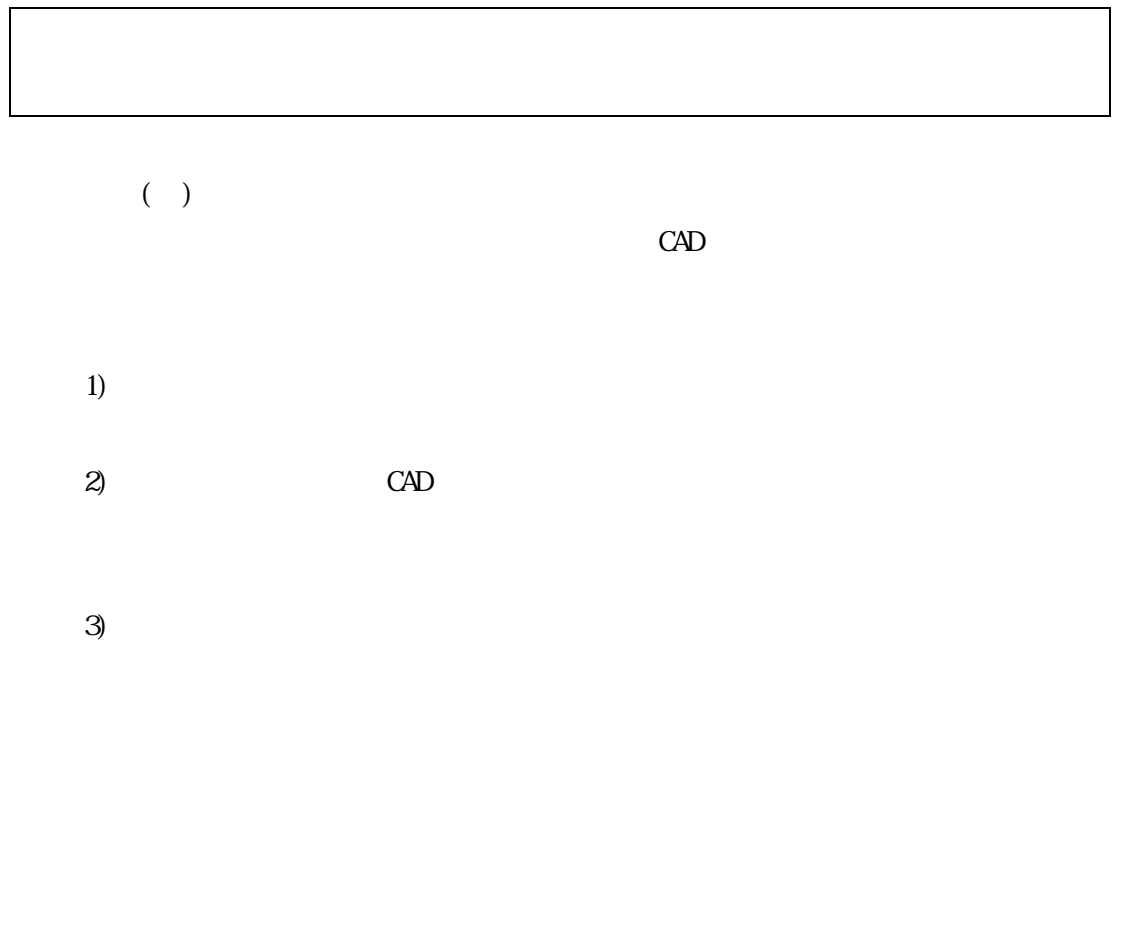

 $\mathsf{CAD}$  2  $\times\times$ 

 $-000$ 

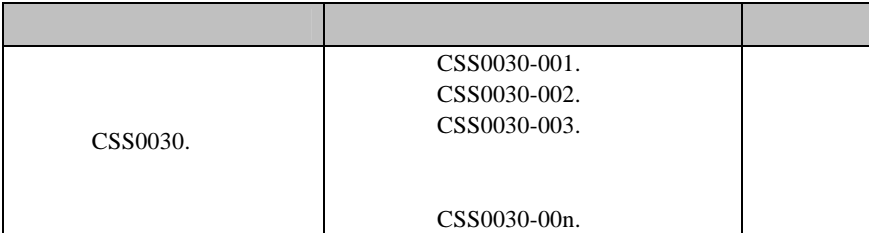

A 001 ….doc

 $\rm CAD$ 

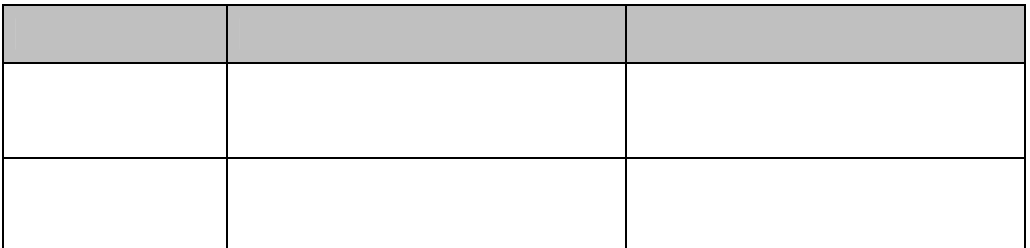

 $\overline{a}$ 

 $\overline{a}$ 

 $\mathbf 1$  , which is a new set  $\mathbf 1$  and  $\mathbf 2$  up to  $\mathbf 1$ 

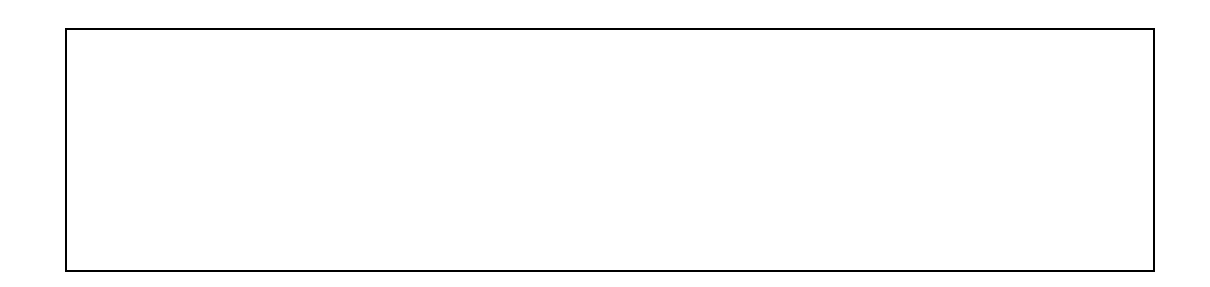

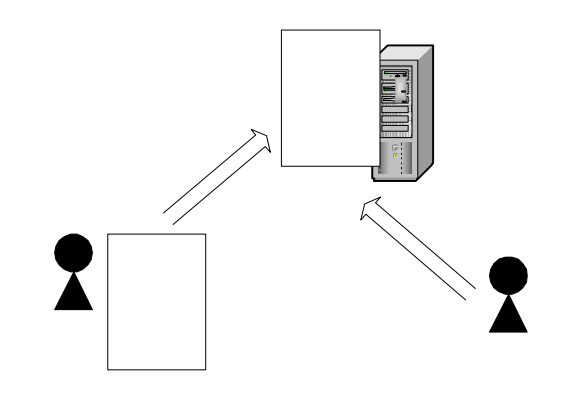

 $CAD$ 

 $3.1$ 

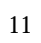

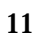

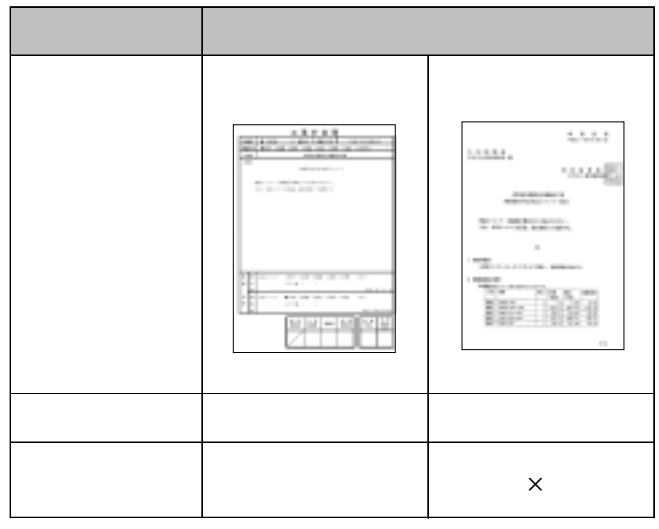

## $($  $CAD$ 1)  $\overline{a}$  $2)$  $3$ )  $\text{CAD}$

 $4)$ 

 $\mathsf{CAD}$  200

 $-000$ 

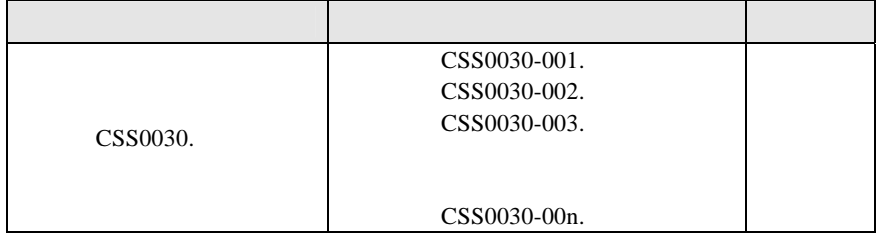

A 001 ….doc

CAD 2000 CAD

 $CAD$ 

 $13$ 

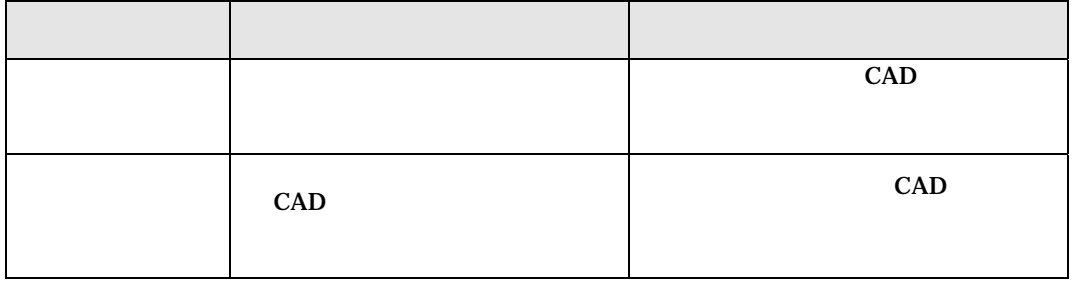

 $4.2.4$ 

 $\overline{a}$ 

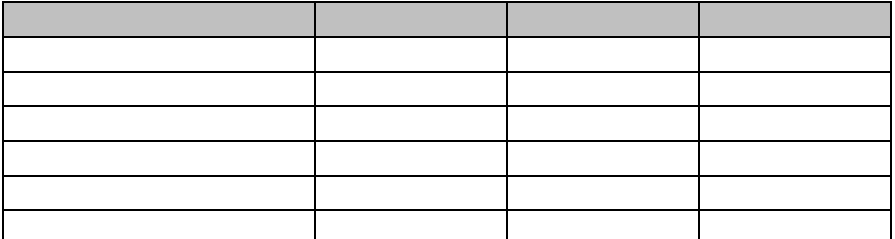

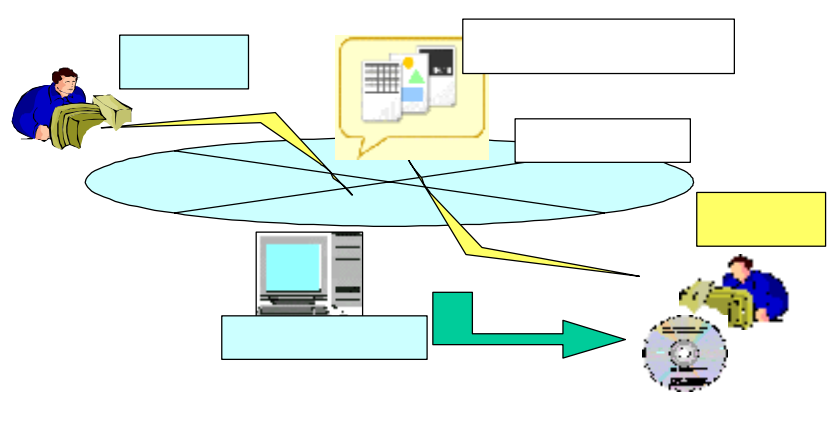

 $C\text{ALS}/\text{EC}$ 

-  $\sim$  1  $\sim$  $A4$  and 1 and 17 and 17 and 17 and 17 and 17 and 17 and 17 and 17 and 17 and 17 and 17 and 17 and 17 and 17 and 17 1280x1024 19 -Secondary  $1$ 17 1280x1024 19  $-$  A3  $1$ 

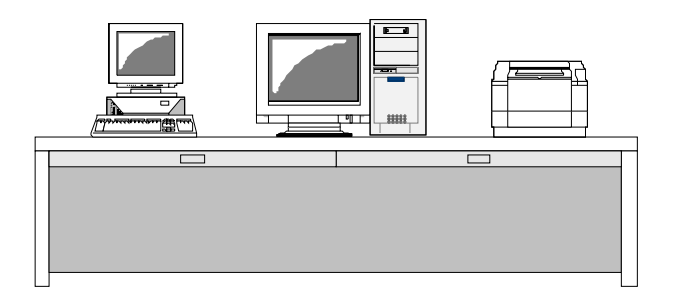

15

|  | CAD |
|--|-----|
|  |     |
|  |     |
|  |     |
|  |     |
|  |     |
|  |     |
|  |     |
|  |     |
|  |     |
|  |     |
|  |     |
|  |     |
|  | CAD |

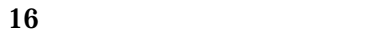

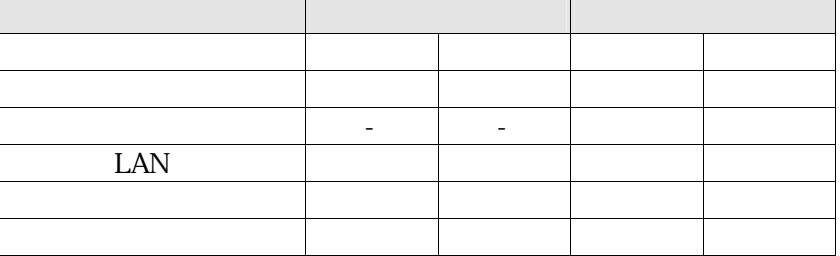

○:必須、△:整備した方が良い、-:不要

## Application Service Provider

 $\mathsf{ASP}\phantom{mm}$ 

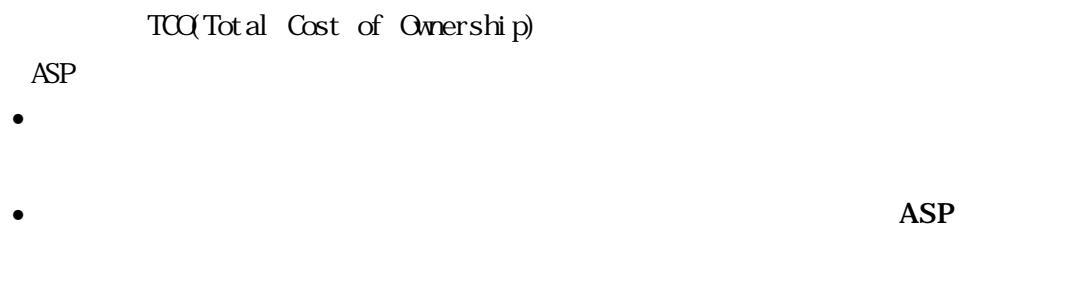

• ASP VPN WAN SERVE